# **BAB III**

# **METODOLOGI PENELITIAN**

## **A. Obyek/Subyek Penelitian**

1. Objek Penelitian.

Objek yang dipilih dalam penelitian ini meliputi tenaga kerja Indonesia yang bekerja di luar negeri. Varibel yang digunakan adalah jumlah tenaga kerja Indonesia resmi yang bekerja di luar negeri per provinsi (TKI), PDRB per kapita per provinsi, jumlah penduduk miskin per provinsi (JPM), upah minimum provinsi (UMP), jumlah pengangguran per provinsi (JP) dan indeks pembangunan manusia per provinsi (IPM).

2. Subjek Penelitian.

a. Variabel Bebas (dependen) : jumlah tenaga kerja Indonesia resmi dari Indonesia (TKI).

b. Variabel Terikat (independen) : PDRB per kapita per provinsi, jumlah penduduk miskin per provinsi (JPM), upah minimum provinsi (UMP), jumlah pengangguran per provinsi (JP) dan indeks pembangunan manusia per provinsi (IPM).

## **B. Jenis Data**

Data yang digunakan dalam penelitian ini berupa data kuantitatif yaitu berupa jenis data sekunder. Data sekunder didapat dari literature jurnal, penelitian terdahulu, serta data-data resmi dari instansi terkait penelitian. Data yang digunakan merupakan data *time series* dan *cross section* berupa data panel periode tahun 2010-2016.

**Tabel 3.1. Jenis data dan sumber data**

| DATA                                                   | <b>SUMBER</b>                      |
|--------------------------------------------------------|------------------------------------|
| Jumlah Tenaga Kerja Indonesia (TKI)<br>(y)             | BNP2TKI dan Badan Pusat Statistika |
| Jumlah Pengangguran per provinsi (JP)<br>(x1)          | Badan Pusat Statistika             |
| Jumlah Penduduk Miskin per provinsi<br>(JPM)(x2)       | Badan Pusat Statistika             |
| Upah Minimum Provinsi (UMP) $(X3)$                     | Badan Pusat Statistika             |
| PDRB per Kapita per provinsi (X4)                      | Badan Pusat Statistika             |
| Indeks Pembangunan Manusia per<br>provinsi (IPM $(X5)$ | Badan Pusat Statistika             |

## **C. Teknik Pengumpulan Data**

Pengumpulan data yang dilakukan oleh peneliti menggunakan studi pustaka. Studi Pustaka merupakan teknik pengumpulan data yang tepat, karena cara mendapatkan referensi ataupun informasi melalui tulisan-tulisan yang didapat dari berbagai sumber seperti buku-buku, literatur, bacaan ilmiah, dan sebagainya yang mempunyai relevansi dengan tema penulisan. Dalam penelitian ini juga menggunakan data yang sebenarnya diperoleh dari Badan Nasional Penempatan dan Perlindungan Tenaga Kerja Indonesia (BNP2TKI) dan Badan Pusat Statistika (BPS).

#### **D. Definisi Operasional Variabel Penelitian**

## **1.** Definisi Variabel Penelitian

Penelitian ini menggunakan variable terikat *(dependen)* dan variable bebas *(independen).* Variabel dependen yang digunakan dalam penelitian ini adalah jumlah tenaga kerja Indonesia (TKI) yang bekerja di luar negeri. Variable independennya adalah PDRB per kapita per provinsi, jumlah penduduk miskin per provinsi (JPM), upah minimum provinsi (UMP), jumlah pengangguran per provinsi (JP) dan indeks pembangunan manusia per provinsi (IPM). Definisi operasional masing-masing variable sebagai berikut:

a. Tenaga Kerja Indonesia

Tenaga kerja adalah penduduk atau suatu warga negara yang berada dalam usia produktif atau usia kerja 15-64 tahun. Penduduk di suatu negara dimana penduduknya masih dapat memproduksi barang dan jasa yang diminta terhadap tenaga mereka dan mereka juga mau berpartisipasi dalam aktivitas tersebut, maka penduduk tersebut juga bisa disebut sebagai tenaga kerja (Mulyadi S, 2003:71). Tenaga kerja indonesia yang biasa disingkat TKI adalah penduduk di Indonesia yang telah memenuhi syarat untuk bekerja di luar negeri untuk menjalin hubungan kerja dalam jangka waktu tertentu dengan menerima pendapatan/upah yang berbeda.

## b. PDRB Per Kapita.

PDRB Per Kapita adalah suatu ukuran untuk melihat lajunya pembangunan suatu negara, tingkat kesejahteraannya dari masyarakat, adanya penambahan pendapatan nasional dan pendapatan per kapita itu sendiri dari waktu ke waktu. PDRB per kapita sendiri adalah gambaran dari rata-rata pendapatan yang diterima oleh setiap penduduk dalam jangka waktu satu tahun di wilayah/daerah yang berbeda. Data dari PDRB per kapita dapat digunakanan untuk membantu mengukur tingkat kemakmuran suatu wilayah. PDRB per kapita adalah hasil dari PDRB dibagi dengan jumlah penduduk di pertengahan tahun yang berkaitan.

c. Jumlah Penduduk Miskin.

Kemiskinan adalah ketidakmampuan seseorang dari sisi ekonomi untuk memenuhi kebutuhan dasarnya sehari-hari yang memiliki rata-rata pengeluaran per kapitanya dibawah garis kemiskinan.

d. Upah Minimum Provinsi (UMP).

Upah atau gaji adalah suatu imbalan yang diterima dari pemilik modal atau pengusaha kepada pekerja atas jasa dan pekerjaan yang telah dilakukan dan dihasilkan [\(bps.go.id\)](http://www.bps.go.id/). Imbalan tersebut berupa gaji dalam bentuk uang menurut suatu persetujuan, atau perundang-undangan sesuai perjanjian kerja yang telah disepakati oleh kedua pihak termasuk tunjangan baik untuk pekerjanya maupun keluarga pekerja yang masuk dalam tanggungan.

e. Jumlah Pengangguran

Pengangguran adalah penduduk yang masuk dalam angkatan kerja (15-64 tahun) yang belum mempunyai pekerjaan dan sedang aktif mencari pekerjaan. Pengangguran dapat terjadi karena keterbatasan modal, teknologi dan sumber daya terdidik yang berakibat pada pengangguran yang semakin meluas.

f. Indeks Pembangunan Manusia (IPM)

Indek pembangunan manusia atau human development index adalah pengukuran perbandingan dari komponen-komponen variabel didalamnya yaitu angka harapan hidup (AHH), rata-rata lama sekolah (RLS), angka harapan lama sekolah (HLS) dan pengeluaran per Kapita. Ipm dibentuk oleh 3 dasar dimensinya:

- 1. Umur panjang dan hidup sehat.
- 2. Pengetahuan.
- 3. Standar hidup layak.

 Ipm menjelaskan bagaimana penduduk bisa mengakses hasil dari pembangunan untuk memperoleh kesehatan, pendapatan, pendidikan dan lain-lainnya.

## **2.** Alat Ukur Data.

Alat ukur data yang digunakan untuk mengolah data dan untuk menginput data pada perangkat yang sudah terkumpul yaitu, program *Microsoft Exel 2010* dan *Eviews 7. Microsoft Exel 2010* digunakan untuk membuat tabel yang dibutuhkan untuk memudahkan penggunanaan data dan menyimpan data. *Eviews 7* digunakan untuk pengolahan regresi data dan pengolahan data panel.

#### **E. Uji Hipotesis dan Analisis Data**

Penelitian ini menggunakan metode analisis regresi data panel. Data panel mempunyai beberapa keuntungan. Keuntungan pertama adalah data panel merupakan gabungan dua data *time series* dan *cross section* yang dapat menampilkan data lebih banyak dan akan menghasilkan *degree of freedom* yang lebih besar. Keuntungan kedua adalah dapat menggabungkan *time series* dan *cross section* yang dapat mengurangi masalah yang muncul ketika ada masalah dalam pengurangan variable *(amitted-variabel)*. Dalam data panel juga mengenal *balanced panel*, artinya jumlah unit waktu sama dengan setiap individunya. *Unbalanced panel* mempunyai pengertian sebaliknya yaitu, jumlah unit waktu berbeda untuk setiap individu.

#### **1.** Model Regresi Data Panel

 Dari beberapa variable yang digunakan dalam penelitian ini akan dapat dibuat model penelitian sebagai berikut :

*Y = α + b1X1it + b2X2it + e……………………………………………(3.1)*

Keterangan :

 $Y = Variabel$  dependen (LDR)

 $\alpha$  = Konstanta

- $X1 = Variabel$  independen 1
- $X2 = Variabel$  independen 2
- $b(1...)$  = Koefisien regresi masing-masing variabel independen
- $e = Error term$
- $t = W$ aktu
- $i =$ Perusahaan

#### **2.** Metode Estimasi Model Regresi Panel

Pada metode estimasi model regresi dengan menggunakan data panel dapat dilakukan melalui tiga pendekatan (Basuki dan Immamudin, 2015), antara lain:

#### *a. Common Effect Model*

Model data panel paling sederhana ialah *Common Effect Model*. Model ini tidak memperhatikan dimensi waktu maupun individu, dan hanya mengkombinasi data *time series* dan *cross section.* Metode ini dapat menggunakan pendekatan *Ordinary Least Square (OLS)* atau kuadrat terkecil (*pooled least square)* dalam mengestimasi model data panel.

Persamaan regresi model *common effects* sebagai berikut:

*Yit = α + Xitβ + εit ....................................................................................(3.2)*

Dimana :

 $i =$  Provinsi di Indonesia

 $t = 2010, 2011, 2012, 2013, 2014, 2015, 2016$ 

Ket :

Dimana *i* menggambarkan *cross section* (individu) dan *t* menunjukkan jarak waktu yang akan diteliti. Dengan asumsi, komponen *error* dalam mengolah kuadrat terkecil.

*b. Fixed Effect Model*

Asumsi dari model *Fixed Effects* bahwa adanya efek yang berbeda antar individu. Perbedaan tersebut dapat dilihat pada perbedaan intersepnya. Di setiap model *Fixed Effects*, parameter yang tidak diketahui dan akan diesstimasi dengan menggunakan variable *dummy* sebagai berikut :

*Yit = α + iαit + X'itβ + εit.........................................................................(3.3)*

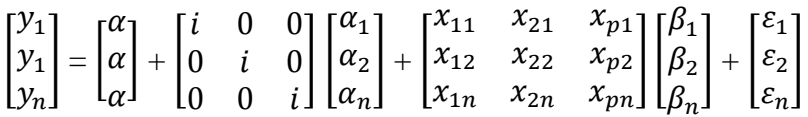

Teknik diatas dinamakan *Least Square Dummy Variabel* (LSDV). LSDV dapat membantu efek waktu yang sifatnya berpola. Hal ini dapat dilakukan dengan menambahkan variable *dummy* waktu didalam model. LSDV juga diterapkan untuk efek setiap individu.

## *c. Random Effect Model*

Efek spesifik dari model ini masing-masing individu digunakan sebagai bagian dari komponen *error* yang sifatnya acak dan tidak berhubungan dengan variable penjelasnya. Model ini juga biasa disebut *Error Component Model* (ECM).

Persamaan model *random effects* dapat dipaparkan sebagai berikut:

*Yit = α + X'itβ + Wit...............................................................................(3.4)*

i = provinsi di Indonesia

 $t = 2010, 2011, 2012, 2013, 2014, 2015, 2016$ 

Dimana :

*Wit =* ( ) ( ) *+ α ............................(3.5) E(WitWjt-1)=0; i ± j; E(u<sup>i</sup> , εjt )= 0; .......................................................(3.6) E(εi, εis)=E(εjt, εjt)= E(εjt, εjs)= 0............................................................(3.7)*

Meskipun komponen error  $W_t$  bersifat homoskedastisitas, nyatanya terdapat korelasi antara  $W_t$  dan Wit-s (equicorrelation), yakni :

*Corr (Wit,Wi(t-1)) = / ( + ) ....................................................(3.8)*

Oleh karena itu, model OLS tidak bisa digunakan untuk mendapatkan estimator yang efisien bagi model *Random Effetcs Model . Generalized Least Square (GLS)* adalah model yang tepat dengan asumsi homokedastik dan tidak ada *cross-sectional correlation.*

#### **3.** Pemilihan Model

Untuk menganalisis determinasi pengiriman tenaga kerja Indonesia yang bekerja di luar negeri, peneliti menggunakan regresi data panel yang menggabungkan data *time series* dan *cross section* (Basuki dan Immamudin, 2015)*.*

Tahap pemilihan model regresi data panel sebagai berikut :

a. Uji Chow Test.

 Chow test yakni pengujian untuk menentukan model *Pooles Least Squre* atau *Fixed Effect* yang paling cocok digunakan dalam estimasi data panel. Dikatakan dapat menggunakan *fixed effect* apabila probabilitas (P>F) < alfa 0,05 maka H1 diterima artinya pilihan terbaik adalah *Fixed Effect.*

H0 : Common Effect Model atau pooled least square OLS

### H<sup>1</sup> : Fixed Effect Model

Adanya penolakan pada hipotesis adalah dengan membandingkan perhitungan F-statistik dengan F-tabel. Hasil perbandingan ini digunakan apabila F hitung lebih besar (>) dari F tabel maka H0 ditolak yang artinya model yang lebih tepat digunakan adalah Fixed Effect Model. Sebaliknya jika F hitung lebih kecil (<) dari F tabel maka H0 diterima dan model yang dipakai adalah Common Effect Model (Widarjono dalam Basuki, 2009). Perhitungan F statistic didapat dari Uji Chow dengan rumus (Baltagi dalam Basuki, 2005 ) sebagai berikut:

$$
F = \frac{\frac{SSE_1 - SSE_2}{(n-1)}}{\frac{SSE_2}{(nt-n-k)}}
$$

Dimana:

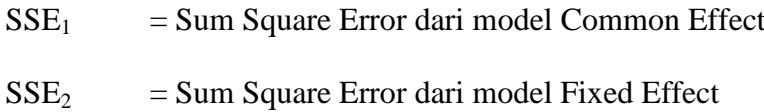

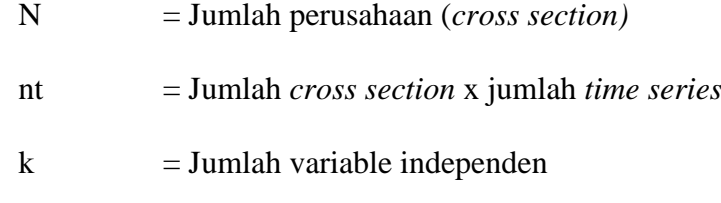

Sedangkan F tabel diperoleh dari rumus berikut:

 $F$ -tabel =  $\{\alpha : df(n-1, nt-n-k)\}$ 

Dimana:

- α : tingkat signifikansi yang dipakai (alfa)
- n : jumlah perusahaan *(cross section)*
- nt : jumlah *cross section x* jumlah *time series*
- k : jumlah variable independen
- b. Uji Hausman

Hausman test adalah pengujian statistic untuk menentukan model *Fixed Effect* atau *Random Effect* yang paling cocok digunakan dalam estimasi data panel. Tetapi pada uji sebelumnya yaitu pada uji chow, jika menampilkan hasil *fixed effect* terpilih sebagai model regresi, maka uji hausman wajib dilakukan. Hal ini dilakukan untuk menentukan apakah lebih baik menggunakan model *fixed effect* atau *random effect* pada olah data menggunakan Eviews.

H0 : Random Effect Model

#### $H_1$ : Fixed Effect Model

## c. Uji Lagrange Multiplier

Untuk mengetahui apakah model *Random Effect (RE)* lebih baik dari *Common Effect (OLS).* Ketiga pengujian model diatas akan menunjukkan model mana yang tepat untuk melakukan pengujian data panel. Model tersebut juga akan menunjukkan dan membuktikan ada tidaknya pengaruh yang signifikan antar variable. Selanjutnya pengujian data uji signifikansi dengan uji T dan uji F. Uji ini dilakukan ketika pada uji chow, hasil menunjukkan terpilihnya model *pooled least square* sebagai model terbaik dan pada uji hausman *random effect* menjadi model terbaik. Selanjutnya, harus dilakukan uji *lagrange multiplier* untuk menentukan apakah pls atau random effect sebagai model terbaik terbaik regersi.

**4.** Uji Kualitas Data

Dengan penggunaan metode *Ordinary Least Square (OLS)* untuk menghasilkan nilai parameter model penduga yang lebih tepat, selain itu diperlukan juga pendekteksian untuk memilih model tersebut apakah menyimpang dari asumsi klasik atau tidak. Untuk pendektesian dapat dilakukan melaui uji *multikoleniaritas* dan uji *heterokedastisitas.*

a. Uji Multikoleniaritas.

Uji ini adalah salah satu uji yang perlu dilakukan pada saat regresi linier menggunakan lebih dari satu variable bebas. Jika dalam variable bebas hanya satu, maka tidak mungkin terjadi multikoleniaritas. Jika uji multikoleniaritas dalam koefisien antar varaibel di atas 0,8 maka didalam model terdapat multikoleniaritas. Namu jika koefisien di bawah 0,8 maka model terhindar dari penyakit multikoleniaritas di dalam model regresi. Untuk menghindari adanya multikoleniaritas dalam model, ada beberapa alternative untuk mengatasi masalah multikoleniaritas (Basuki dan Prawoto, 2016) :

- a) Mengganti atau menghilangkan variable yang mempunyai korelasi yang tinggi.
- b) Jumlah observasi di tambah dalam model regresi.
- c) Mentransformasikan data dalam bentuk lain.
- b. Uji Heteroskedastisitas

Heteroskedastisitas biasanya terjadi pada data *cross section*, dimana data panel lebih dekat ke ciri data *cross section* dibandingkan *time series*. Heteroskedastisitas adalah masalah regresi yang terdapat gangguan tidak ada varian yang sama atau variannya tidak konstan. Hal seperti ini menimbulkan masalah seperti penaksiran OLS yang bias dan varian dari koefisien OLS salah. Adapun solusi yang dapat dilakukan jika model terkena masalah heteroskedastisitas yaitu menstransformasikan ke bentuk lain yaitu menjadi bentuk logaritma, tetapi hal ini hanya bisa dipakai jika semua data bernilai positif, atau juga dapat dilakukan dengan membagi semua variable dengan variable yang terkena gangguan heteroskedastisitas (Basuki dan Prawoto,2016). Asumsi uji heteroskedastisitas regresi data panel ini hanya dilakukan pada regresi *fixed effect* dan *pooled least square*. Hasil menerima H1 atau terjadi masalah heterokedastisitas apabila nilai (Prob>Chi2)< alfha 0,05. Random effect tidak perlu melewati uji heterokedastisitas karena telah menggunakan pendekatan *General Least Square (GLS)*  (Modul Tahapan dan Perintah *(Syntax)* Data Panel, 2011).

## 5. Uji Statistik Analisi Regresi

Uji signifikansi adalah suatu prosedur untuk menguji kesalahan atau kebenaran dari hasil hipotesis nol dari sampel. Terdapat tiga uji dapat dilakukan yaitu dengan uji koefisien deteminasi (R-Square), uji statistic dan uji t.

a. Uji Koefisien Determinasi (R-Square).

Koefisien dari determinasi  $R^2$  dapat digunakan untuk mengukur seberapa jauh kemampuan model dalam menjelaskan variasi variable independen terhadap variable dependen dalam mengukur suatu model *(Goodness of Fit).* Adapun nilai koefisien determinasi antara 0 dan 1  $(0 < R<sup>2</sup> < 1)$ . Nilai  $(R<sup>2</sup>)$  apabila hasilnya kecil maka dapat diartikan variable independen hanya dapat menjelaskan variasi variable independen ke variable dependen dengan terbatas. Jika nilai mendekati 1 maka variable independen dapat menjelaskan hampir semua informasi yang dibutuhkan untuk memprediksi variasi model dependen. Tetapi dalam penggunaan koefisien ini mempunyai kelemahan dimana koefisiennya bias terhadap jumlah variable independennya, karena  $R^2$  nilainya pasti meningkat, tidak memperdulikan variable tersebut berpengaruh signifikan atau tidak terhadap variable dependen. Untuk menghindari hal tersebut maka

dianjurkan menggunakan nilai *adjusted* R 2 pada saat mengevaluasi model regresi. Nilai ini lebih baik pada pengevaluasian karena jika ada penambahan variable independen akan berpengaruh pada naik turunnya nilai *adjusted* R 2 . Inti dari pengujian nilai ini adalah seberapa besar pengaruh variable independen dalam mempengaruhi variable dependen.

b. Uji F-Statistik.

 Uji F-Statistik adalah uji untuk melihat seberapa besar pengaruh variable independen secara keseluruhan dan bersama-sama terhadap variable dependen. Adapun langkah-langkah untuk melakukan uji Fstatistik:

a. Perumusan hipotesis.

H0 : β1= β2= β3= 0, artinya keseluruhan dan bersama-sama variable independen tidak mempunyai pengaruh terhadap variabel dependen.

Ha : β1 : β2 : β3  $\neq$  0, artinya keseluruhan dan bersama-sama variable independen mempunyai pengaruh terhadap variable dependen.

b. Pengambilan keputusan.

 Dalam pengujian uji F, keputusan yang diambil dilakukan berdasarkan probabilitas pengaruh variable independen secara simultan antara variable independen terhadap variable dependen dengan nilai alfa yang digunakan dalam penelitian yaitu 0,05. Jika probabilitas pada variable independen >0,05, maka secara hipotesis Ho diterima, artinya variable independen secara simultan (bersamasama) tidak berpengaruh terhadap variable dependen. Apabila probabilitas variable independen <0,05, maka secara hipotesis Ho ditolak atau menerima Ha, yang artinya variable independen secara bersama-sama berpengaruh nyata terhadap variable dependen.

c. Uji t-Statistik (Uji parsial).

 Uji t-Statistik adalah uji yang dilakukan untuk melihat signifikansi pada variable bebas secara individu terhadap variable terikat dengan menganggap variable bebas lainnya adalah konstan. Adapun langkahlangkah untuk melakukan uji t-statistik sebagai berikut:

a. Merumuskan hipotesis.

H0 :  $β1 = β2 = β3 = 0$ , artinya tidak ada pengaruh secara individu variable independen terhadap variable dependen.

H0 : β1= β2= β3=  $\neq$  0, artinya ada pengaruh secara individu variable independen terhadap variable dependen.

b. Pengambilan keputusan.

 Pengambilan keputusan dalam uji t ini dilakukan untuk dapat membandingkan probabilitas variable independen terhadap variable dependen dengan nilai alfa yang digunaka yaitu 0,05. Jika probabilitas variable independen >0,05, artinya secara hipotesis Ho diterima dan variable independen secara parsial (sendiri) tidak berpengaruh terhadap variable dependen. Jika probabilitas variable independen <0,05, artinya secara hipotesis Ho ditolak atau menerima Ha, yaitu variable independen secara parsial (sendiri) berpengaruh terhadap variable dependen. Uji t ini juga dapat dilakukan dengan membandingkan t hitung dengan t tabel. Adapun rumus untuk mendapatkan t hitung sebagai berikut:

*t hitung = (bi-b)/sbi……………………………………………(3.9)*

Dimana:

 $bi = koefisien variable independent  $ke-i$$ 

b  $=$  nilai hipotesis nol (0)

$$
sbi = simpanan baku dari variable independent ke-i
$$

Pada tingkat signifikansi 5% dengan kriteria uji sebagai berikut:

- a) Jika t hitung < t tabel maka Ho diterima dan H1 ditolak, artinya salah satu variable bebas (independen) tidak mempengaruhi variable terikat (dependen) secara signifikan.
- b) Jika t hitung > t tabel maka Ho ditolak dan H1 diterima, artinya salah satu variable bebas (independen) mempengaruhi variable terikat (dependen) secara siginfikan.